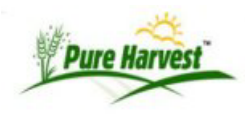

## **Print Lab Cards**

Batch Print lab cards for sample from this screen.

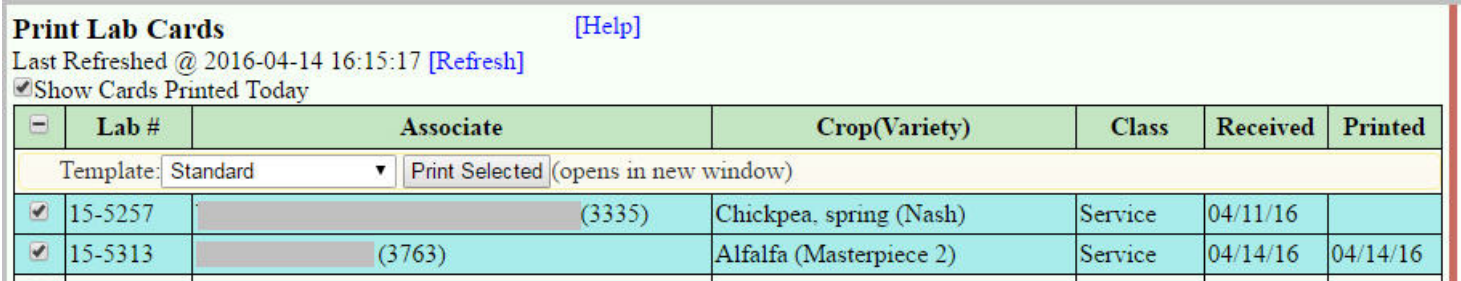

The lab card is designed to print the Sample Information in the header section on a sheet with a pre-printed lab card.

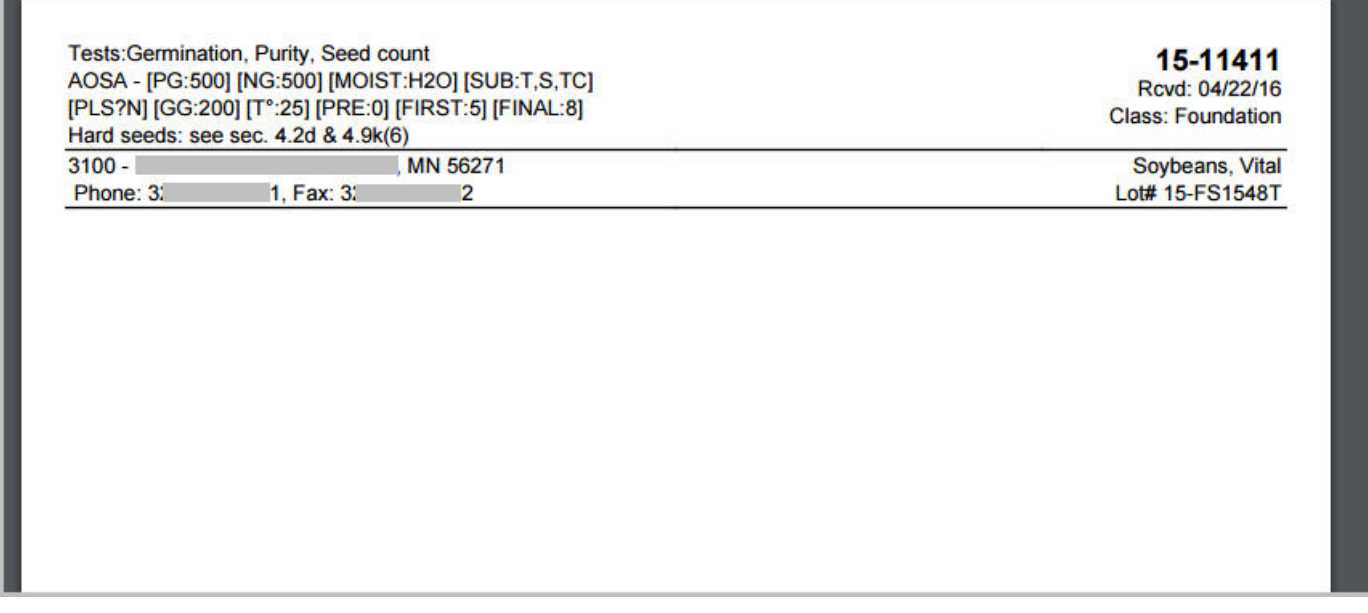

If you do not wish to preprint your lab cards PH does support using an image to be used as the Lab card body. The best way to create the image is to use a Word Processor to create the columns & rows for counts& weights, then Print & scan the Lab card into an image.

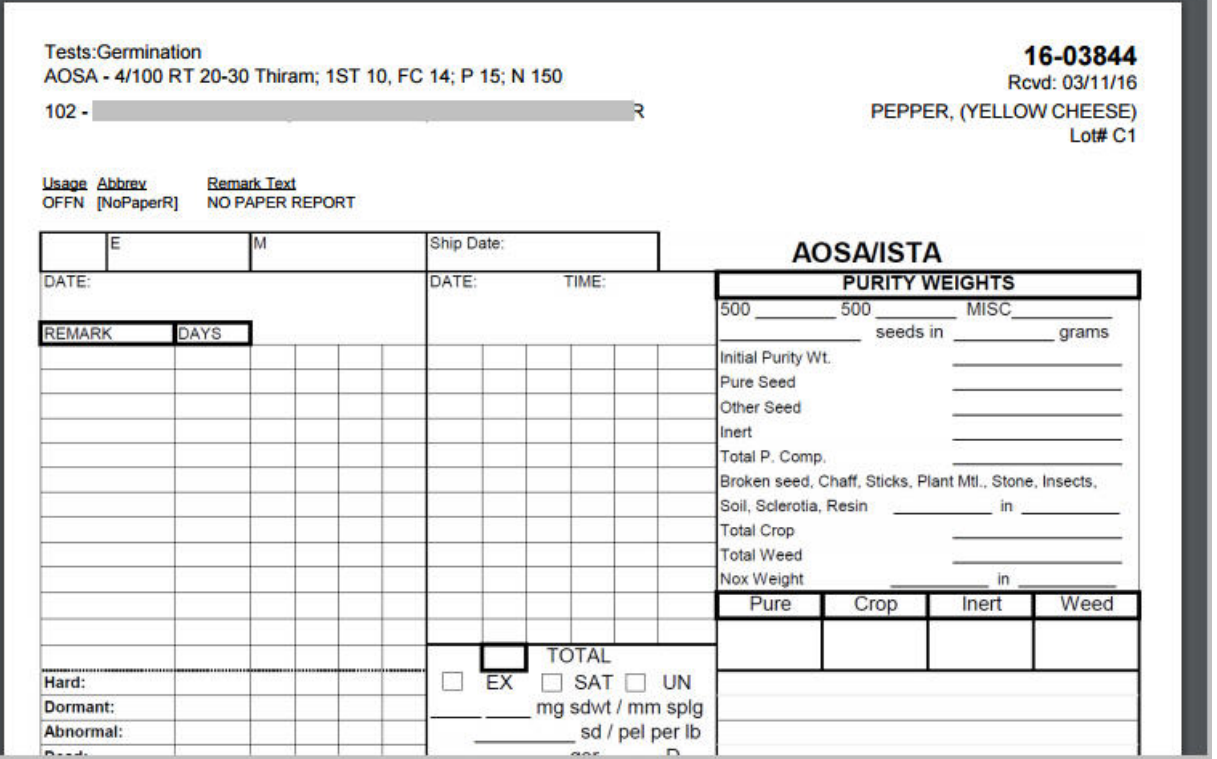

phdoc/print\_lab\_cards.txt · Last modified: 2016/04/25 16:01 (external edit)